#### МИНОБРНАУКИ РОССИИ ФЕДЕРАЛЬНОЕ ГОСУДАРСТВЕННОЕ БЮДЖЕТНОЕ ОБРАЗОВАТЕЛЬНОЕ УЧРЕЖДЕНИЕ ВЫСШЕГО ОБРАЗОВАНИЯ «БЕЛГОРОДСКИЙ ГОСУДАРСТВЕННЫЙ ТЕХНОЛОГИЧЕСКИЙ УНИВЕРСИТЕТ им. В.Г.ШУХОВА» (БГТУ им. В.Г. Шухова)

**УТВЕРЖДАЮ Пиректор ИТОМ** С.С. Латышев к.т.н., доцент  $28,$  $2022r$ .

#### РАБОЧАЯ ПРОГРАММА дисциплины (модуля)

### Инженерная графика

направление подготовки (специальность):

 $15.03.01 - \text{Машиностроение}$ 

Направленность программы (профиль, специализация):

Технологии, оборудование и автоматизация машиностроительных производств

Квалификация

бакалавр

Форма обучения

очная

Институт технологического оборудования и машиностроения

Кафедра Начертательной геометрии и графики

Белгород 2022

Рабочая программа составлена на основании требований:

- Федерального государственного образовательного стандарта высшего образования по направлению 15.03.01 «Машиностроение», утвержденного приказом Министерства образования и науки Российской Федерации от 09 августа 2021г. № 727
- плана учебного процесса БГТУ им. В.Г. Шухова, введенного в действие в 2022 году.

Составитель (составители): к.т.н. (А.Н. Масловская) (ученая степень и звание, подпись) (инициалы, фамилия) Рабочая программа обсуждена на заседании кафедры « В» 04 2022 г., протокол № 9. Заведующий кафедрой: к.т.н. (С.С. Латышев) (ученая степень и звание, подпись) .<br>(инициалы, фамилия) Рабочая программа согласована с выпускающей кафедрой Технология машиностроения (наименование кафедры/кафедр) Заведующий кафедрой: д.т.н., проф. (Т.А. Дуюн) (инициалы, фамилия) (ученая степень и звание, подрис  $\frac{\alpha}{22}$   $\frac{22}{\alpha}$   $\frac{04}{20}$   $\frac{22}{\alpha}$ . Рабочая программа одобрена методической комиссией ИТОМ « 28 » 04 2022 г., протокол № 8. Председатель (ученая степень и звание, прдпись) (П.С. Горшков) (инициалы, фамилия)

# **1. ПЛАНИРУЕМЫЕ РЕЗУЛЬТАТЫ ОБУЧЕНИЯ ПО ДИСЦИПЛИНЕ**

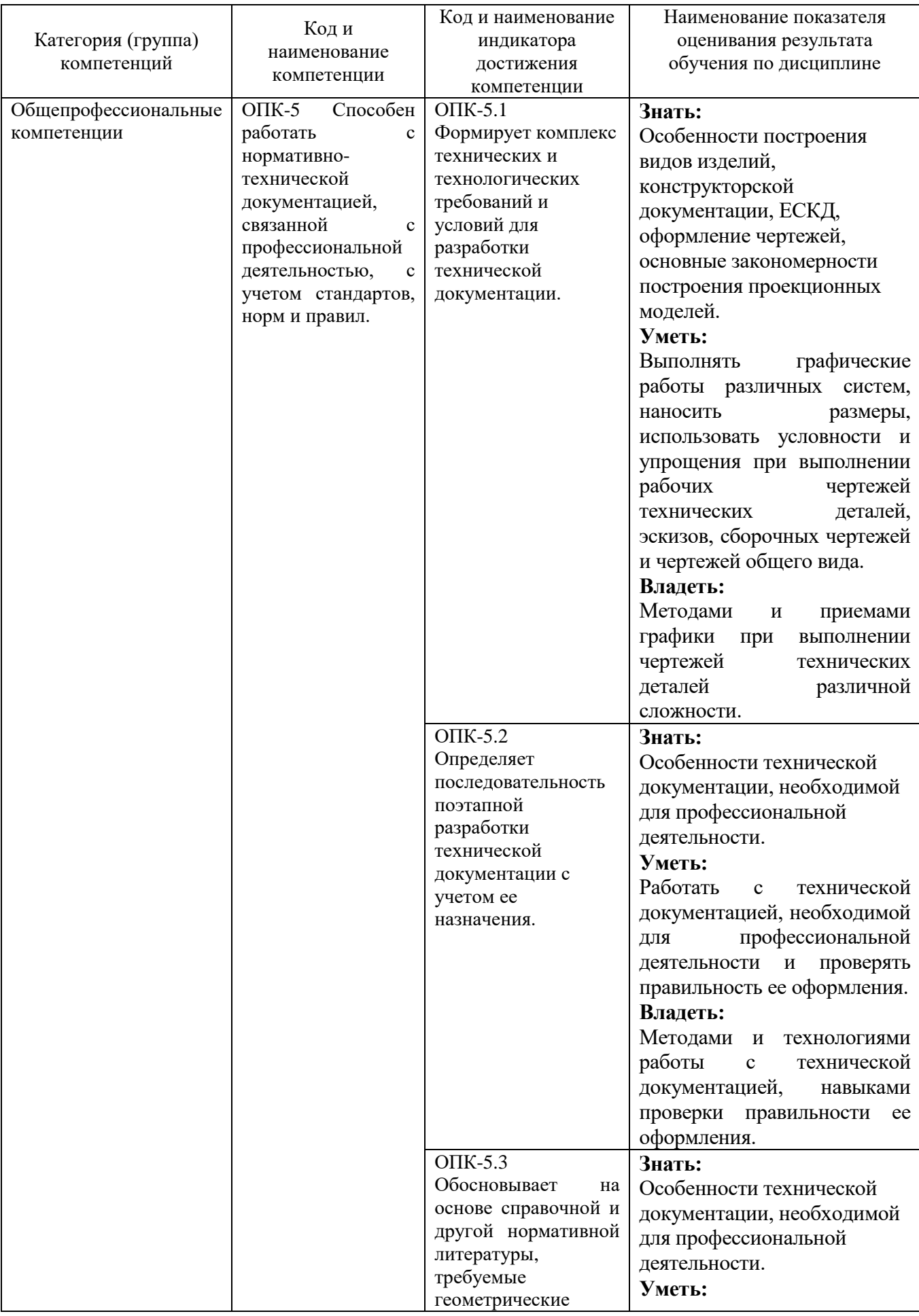

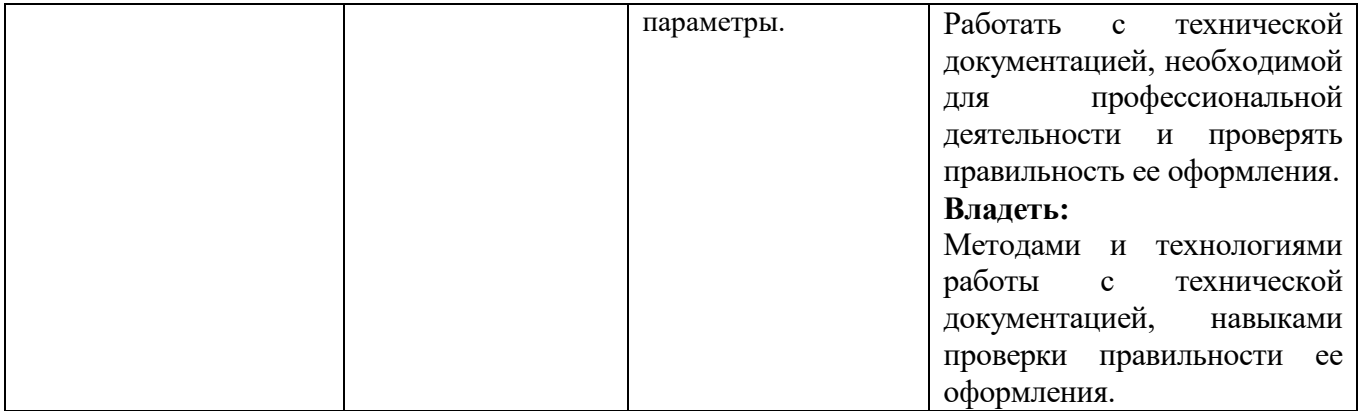

# **2. МЕСТО ДИСЦИПЛИНЫ В СТРУКТУРЕ ОБРАЗОВАТЕЛЬНОЙ ПРОГРАММЫ**

**1. Компетенция** ОПК-7. Способен участвовать в разработке технической документации, связанной с профессиональной деятельностью.

#### Данная компетенция формируется следующими дисциплинами.

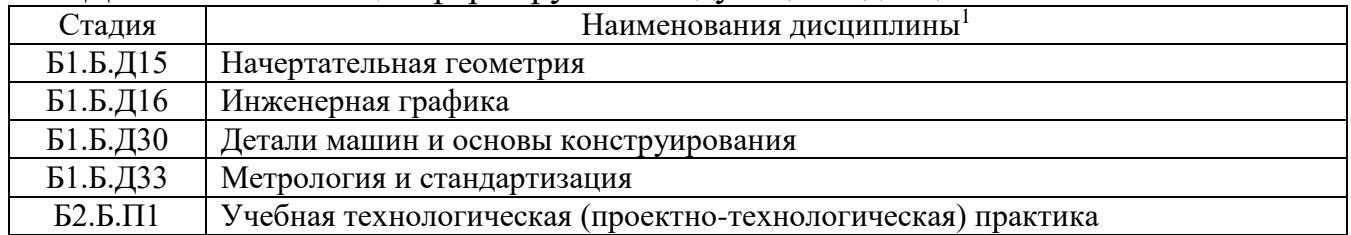

# **3. ОБЪЕМ ДИСЦИПЛИНЫ**

Общая трудоемкость дисциплины составляет 3 зач. единиц, 108 часов. Форма промежуточной аттестации **зачет**.

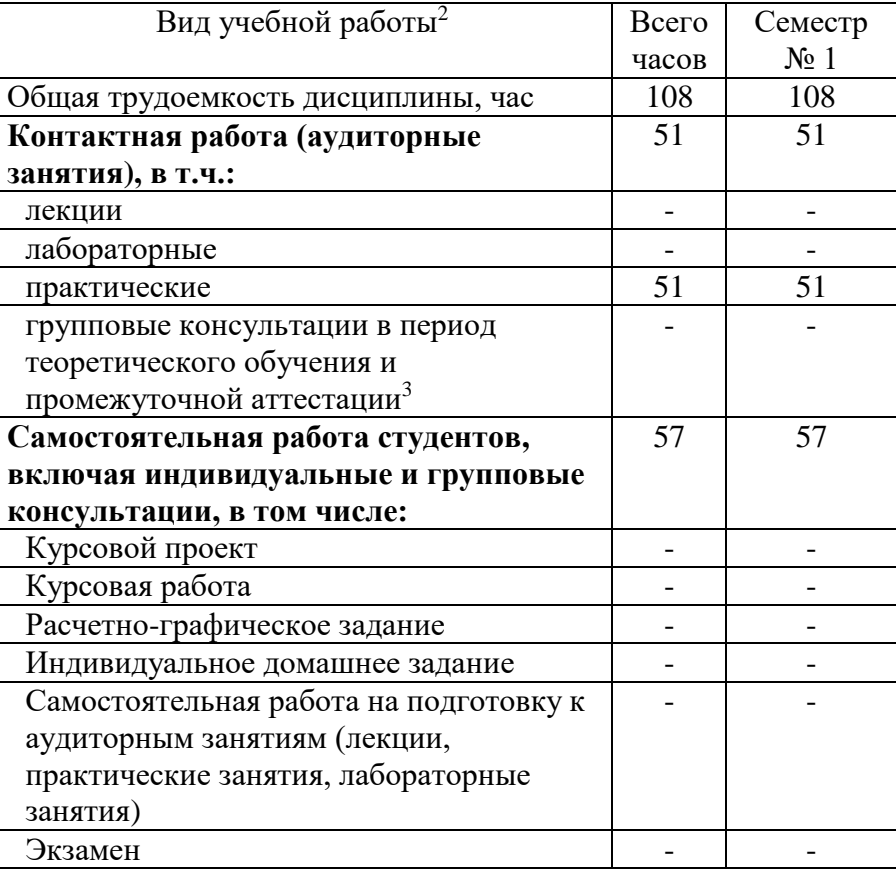

-

(экзамен, дифференцированный зачет, зачет)

# **4. СОДЕРЖАНИЕ ДИСЦИПЛИНЫ**

# **4.1 Наименование тем, их содержание и объем Курс 1 Семестр 2**

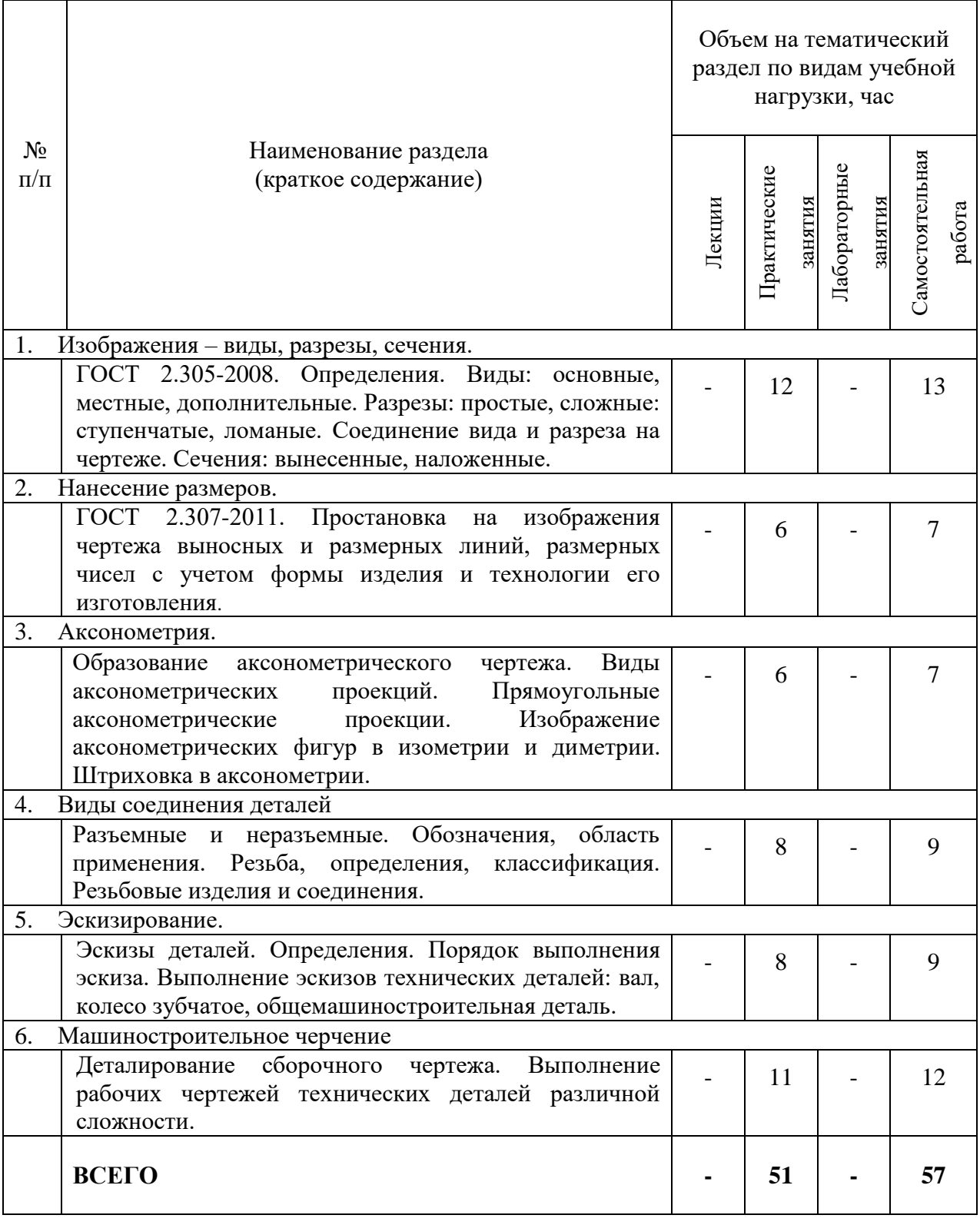

# **4.2.** С**одержание практических (семинарских) занятий**

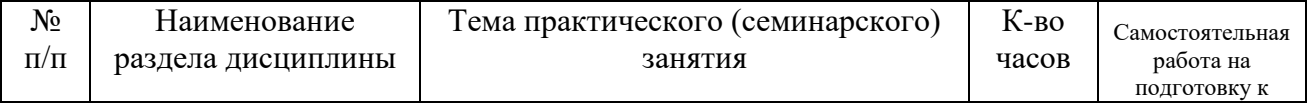

|            |                                                              |                                                                                                    |    | аудиторным<br>занятиям <sup>4</sup> |  |  |  |  |  |  |
|------------|--------------------------------------------------------------|----------------------------------------------------------------------------------------------------|----|-------------------------------------|--|--|--|--|--|--|
| семестр №2 |                                                              |                                                                                                    |    |                                     |  |  |  |  |  |  |
| 1.         | Изображения - виды,<br>разрезы, сечения.<br>ГОСТ 2.305-2008. | Построение<br>видов:<br>основные,<br>местные, дополнительные. Разрезы:<br>простые,<br>сложные:<br>ступенчатые,<br>ломаные. Соединение вида и разреза<br>на чертеже. Сечения: вынесенные,<br>Самостоятельная<br>наложенные.<br>работа №1. По двум видам построить<br>третий<br>проставить<br>ВИД<br>детали,<br>размеры,<br>построить<br>изображение<br>аксонометрическое<br>детали (диметрию) (Формат А3).                                                                                                    | 12 | 12                                  |  |  |  |  |  |  |
| 2.         | Нанесение размеров.<br>ГОСТ 2.307-2011                       | Простановка<br>изображения<br>на<br>чертежа<br>и размерных<br>выносных<br>линий, размерных чисел с учетом<br>формы изделия и технологии его<br>изготовления.                                                                                                    | 6  | 6                                   |  |  |  |  |  |  |
| 3.         | Аксонометрия.                                                | Построение<br>аксонометрических<br>изображений: изометрия и диметрия.<br>Построение<br>окружности<br>в<br>аксонометрии.<br>Штриховка<br>B<br>аксонометрии.<br>Самостоятельная<br>работа №2. Построить 3 вида детали<br>описанию,<br>построить<br>$\Pi$ <sup>O</sup><br>ЛИНИИ<br>поверхностей.<br>пересечения<br>Выполнить необходимые (полезные)<br>разрезы. Проставить размеры на трех<br>Построить<br>видах.<br>проекцию<br>аксонометрическую<br>модели с вырезом ближней левой<br>части $(1/4)$ . (Формат А3).                 | 6  | 6                                   |  |  |  |  |  |  |
| 4.         | Виды соединения<br>деталей.                                  | Построение<br>деталей.<br>крепежных<br>Разъемные<br>И<br>неразъемные<br>Резьбовые<br>соединения.<br>изделия.<br>Изображение.<br>Обозначение.<br>Резьбовые<br>Болтовое<br>соединения.<br>соединение. Соединение шпилькой.<br>Упрощенные<br>соединения.<br>Самостоятельная<br><u>работа №3.</u><br>изображение<br>Вычертить<br>стандартных крепежных<br>деталей:<br>болт, гайка, шпилька. Построить (по<br>варианту) болтовое соединение или<br>соединение шпилькой. (2 формата<br>A4),<br>спецификацию<br>выполнить<br>(формат А4) | 8  | 8                                   |  |  |  |  |  |  |
| 5.         | Эскизирование.                                               | Порядок<br>выполнения<br>эскиза.<br>Выполнение<br>эскизов<br>технических<br>деталей:<br>зубчатое,<br>вал,<br>колесо<br>общемашиностроительная<br>деталь.                                                                                                    | 8  | 8                                   |  |  |  |  |  |  |

 $^4$  Количество часов самостоятельной работы для подготовки к практическим занятиям

1

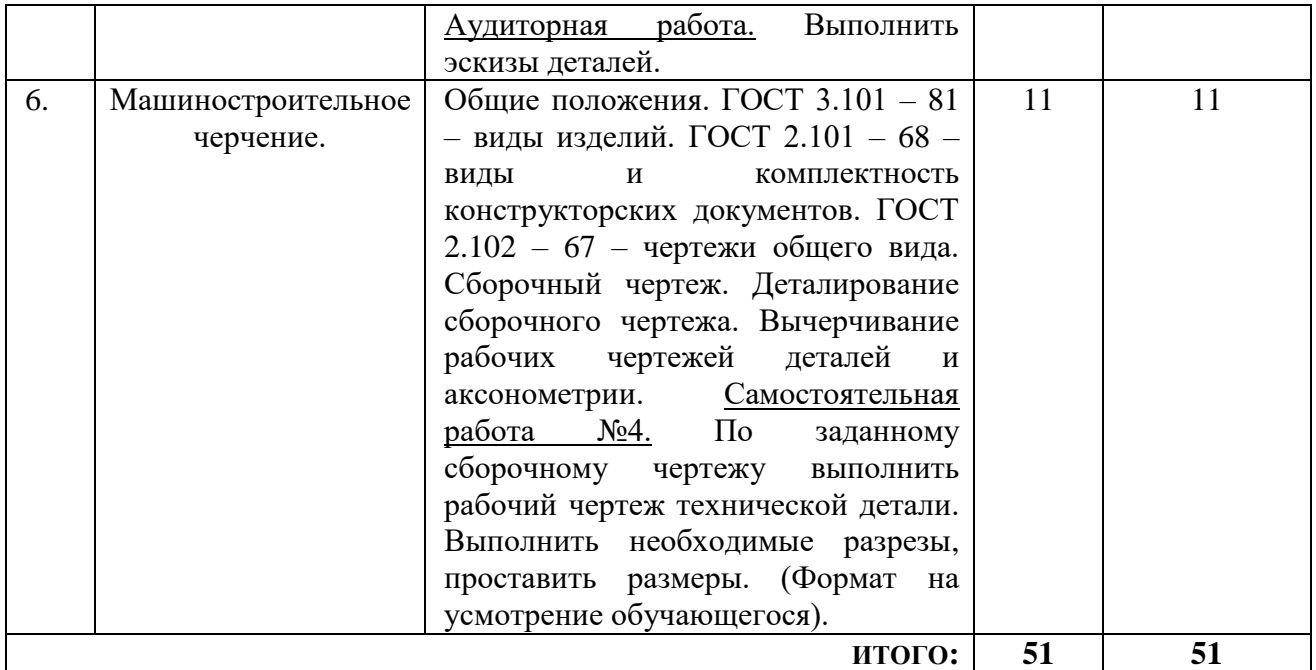

# **4.3. Содержание лабораторных занятий**

Проведение лабораторных занятий по дисциплине "Инженерная графика" не предусмотрено.

### **4.4. Содержание курсового проекта/работы<sup>5</sup>**

Выполнение курсового проекта/работы по дисциплине «Инженерная графика» не предусмотрено учебным планом.

# **4.5. Содержание расчетно-графического задания, индивидуальных домашних заданий**<sup>6</sup>

Выполнение расчетно-графического задания, индивидуальных домашних заданий по дисциплине «Инженерная графика» не предусмотрено учебным планом.

 $\overline{a}$ 

# **5. ОЦЕНОЧНЫЕ МАТЕРИАЛЫ ДЛЯ ПРОВЕДЕНИЯ ТЕКУЩЕГО КОНТРОЛЯ, ПРОМЕЖУТОЧНОЙ АТТЕСТАЦИИ**

### **5.1. Реализация компетенций**

**1. Компетенция** ОПК-5 Способен работать с нормативно-технической документацией, связанной с профессиональной деятельностью, с учетом стандартов, норм и правил.

*(код и формулировка компетенции)*

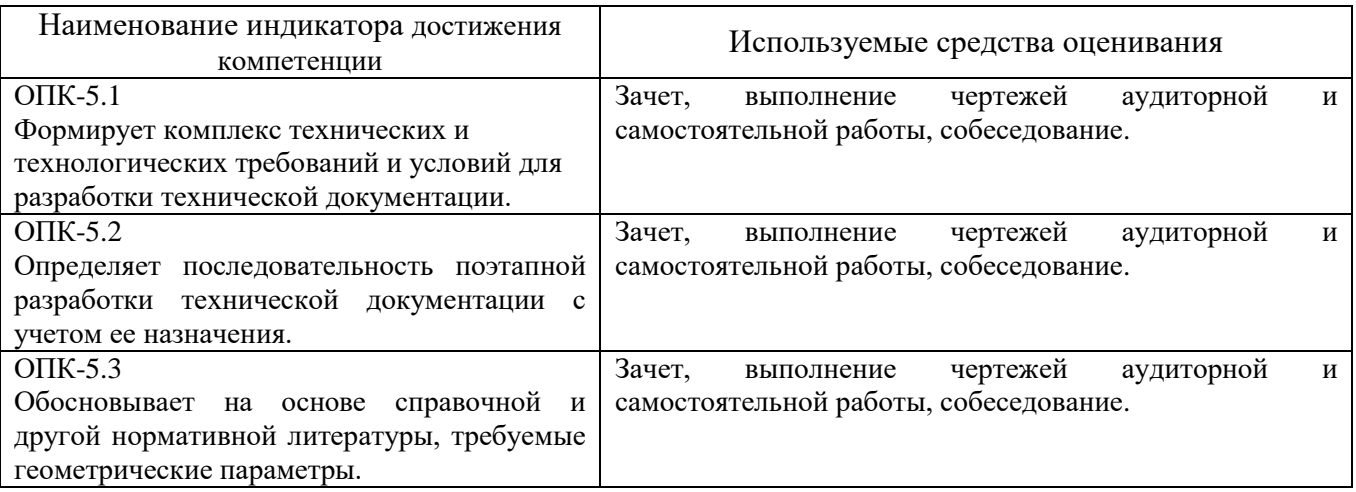

#### **5.2. Типовые контрольные задания для промежуточной аттестации**

### **5.2.1. Перечень контрольных вопросов (типовых заданий) для зачета**

**Промежуточная аттестация** в конце 2-го семестра осуществляется в форме **зачета** после изучения разделов дисциплины, охватывающих часть по черчению.

При проведении зачета зачетный билет, содержащий одно графическое задание и 2 теоретических вопроса по инженерной графике, выбирают сами студенты в случайном порядке. Билеты ежегодно утверждаются на заседании кафедры. Для подготовки студенту отводится время в пределах 1 академического часа.

Решение заданий билета выполняется на самом билете с помощью чертежных инструментов.

Зачет принимают два преподавателя кафедры в присутствии студентов группы.

#### Типовой вариант зачетного билета во2-ом семестре

Министерство образования и науки РФ

Федеральное государственное бюджетное образовательное учреждение высшего профессионального образования

Белгородский Государственный Технологический Университет им. В.Г. Шухова Кафедра начертательной геометрии и графики

Дисциплина "Начертательная геометрия и инженерная графика"

Направление 23.03.02 - Наземные транспортно-технологические комплексы

#### ЗАЧЕТНЫЙ **БИЛЕТ №1**

1. Построить три вида модели. Главный вид взять по стрелке А. Проставить размеры на трех видах равномерно.

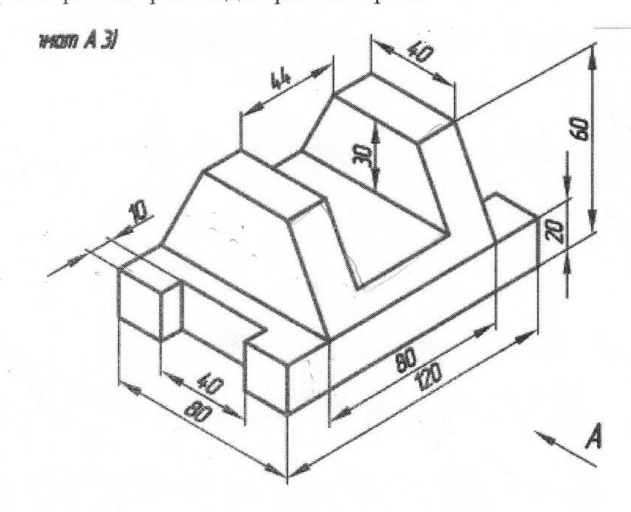

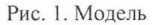

2. Построить аксонометрическую проекцию модели (Рис.1) с построением линий невидимого контура.

3. Даны два вида деталей: главный вид и вид слева. Определите вид сверху из предложенных вариантов.

Правильный  $1)$ вариант ответа №1;  $2)$ Правильный вариант ответа №2; Правильный  $3)$ вариант ответа №3; Правильный  $4)$ вариант ответа №4; Правильный  $5)$ вариант ответа №5.

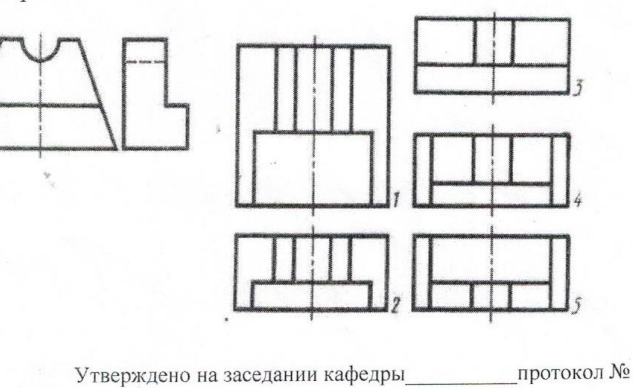

доц. Латышев С.С. Зав. каф. НГГ\_

# **5.2.2. Перечень контрольных материалов для защиты курсового проекта/ курсовой работы**

Выполнение курсового проекта/работы по дисциплине «Инженерная графика» не предусмотрено учебным планом.

### **5.3. Типовые контрольные задания (материалы) для текущего контроля в семестре**

**Текущий контроль** осуществляется в течение семестра в форме выполнения и защиты чертежей аудиторной и самостоятельной работы, собеседование.

### **Чертежи самостоятельной работы**

Задания для выполнения чертежей самостоятельной работы выдаются на практических занятиях после изучения соответствующего раздела.

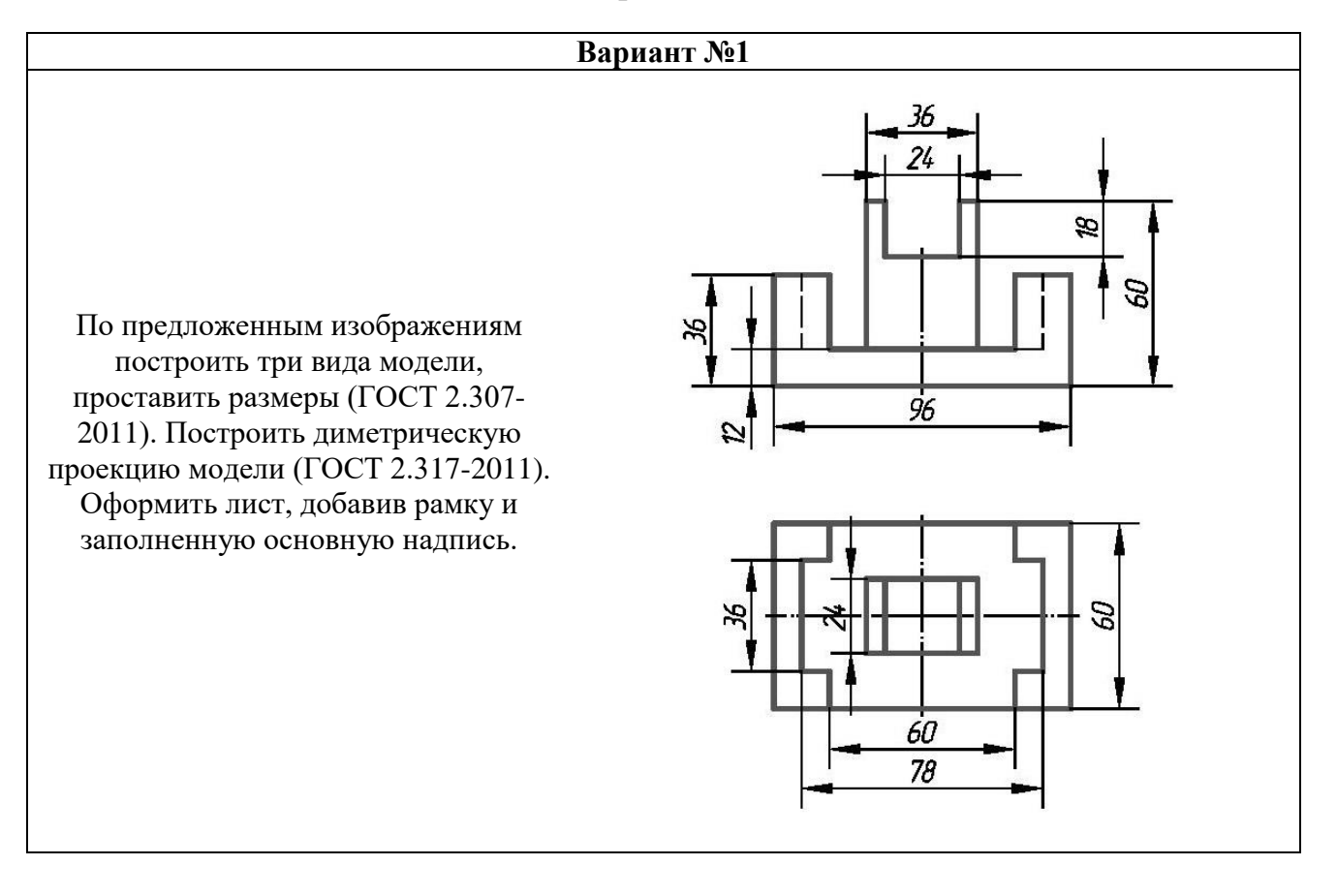

*Типовые варианты заданий*

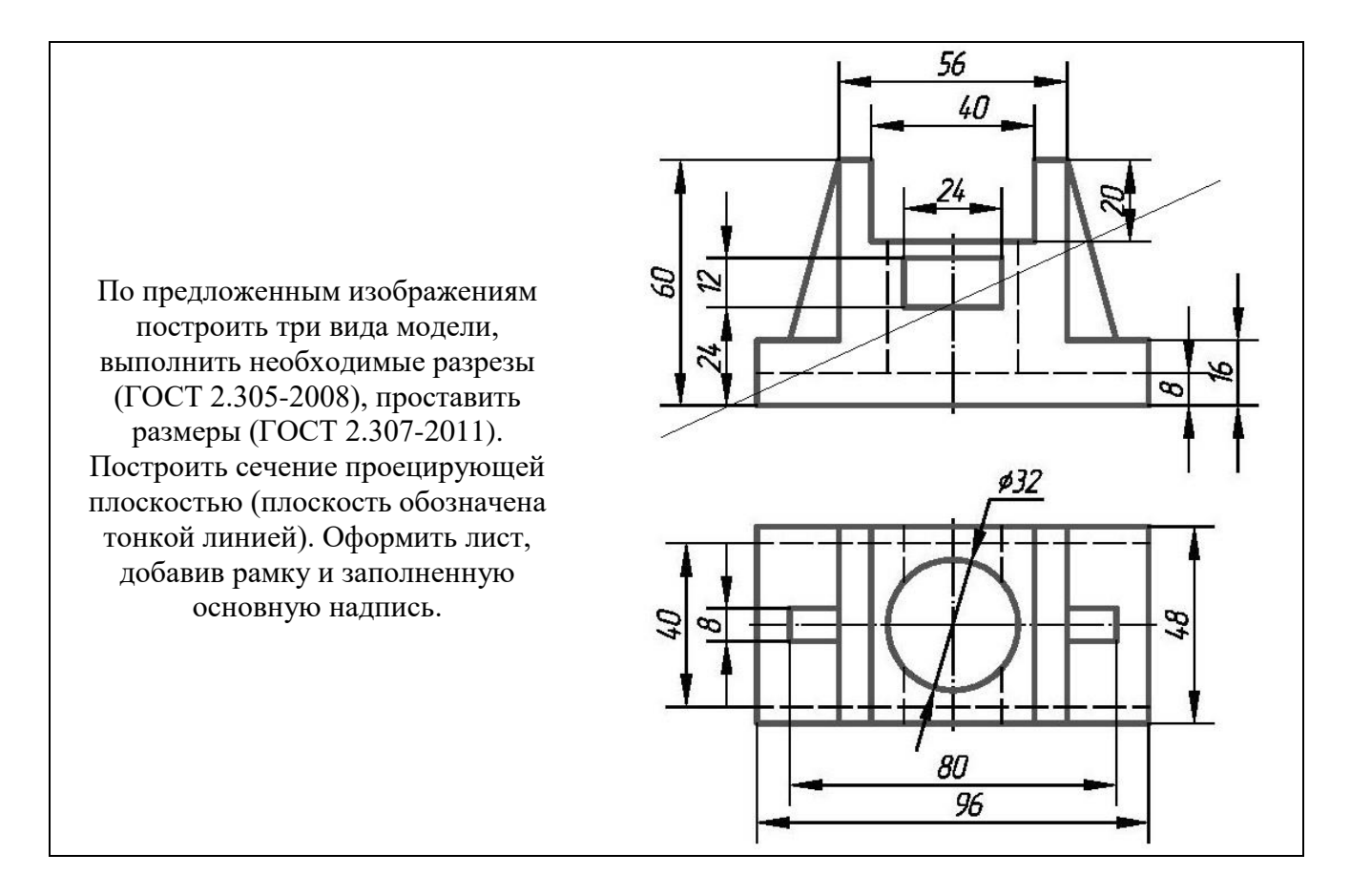

Задание «Крепежные детали и соединения». Задание выполняется на 3-х листах формата А4. Лист 1 (формат А4) - Вычертить изображение стандартных крепежных деталей: болт, гайка, шпилька. Лист 2 (формат А4) - Построить (по варианту) болтовое соединение или соединение шпилькой. Лист 3 (формат А4) - Выполнить спецификацию крепежного соединения.

Задание выполняется строго по варианту. Варианты задания соответствуют порядковому номеру студента в учебном журнале группы. Задание на форматах выполняется студентом вначале только в тонких линиях, предоставляется преподавателю для проверки и только после устранения неточностей, ошибок студент приступает к оформлению (обводке) задания.

| $N_2$          | Болт ГОСТ 7798-70               |                       | Шпилька (типа А)      |                                |              | Гайка ГОСТ |
|----------------|---------------------------------|-----------------------|-----------------------|--------------------------------|--------------|------------|
| Варианта       | Диаметр<br>резьбы,<br><b>MM</b> | Длина<br>болта,<br>MM | Диаметр<br>резьбы, мм | Длина<br>ШПИЛЬКИ,<br><b>MM</b> | $\Gamma$ OCT | 5927-70    |
| 1              | 2                               | 3                     | 4                     | 5                              | 6            | 7          |
|                | 20                              | 90                    | 20                    | 60                             | 22032-76     | 20         |
| $\overline{2}$ | 24                              | 100                   | 24                    | 65                             | $(11=1d)$    | 24         |
| 3              | 30                              | 110                   | 30                    | 70                             |              | 30         |
| $\overline{4}$ | 10                              | 50                    | 10                    | 60                             |              | 10         |
| 5              | 12                              | 50                    | 12                    | 65                             |              | 12         |
| 6              | 16                              | 60                    | 16                    | 70                             |              | 16         |
|                | $\overline{2}$                  | 3                     | 4                     | 5                              | 6            |            |
| 7              | 20                              | 100                   | 20                    | 75                             | 22034-76     | 20         |
| 8              | 22                              | 80                    | 22                    | 80                             | $(11=1,25d)$ | 22         |
| 9              | 22                              | 100                   | 22                    | 60                             |              | 22         |

*Типовые варианты заданий*

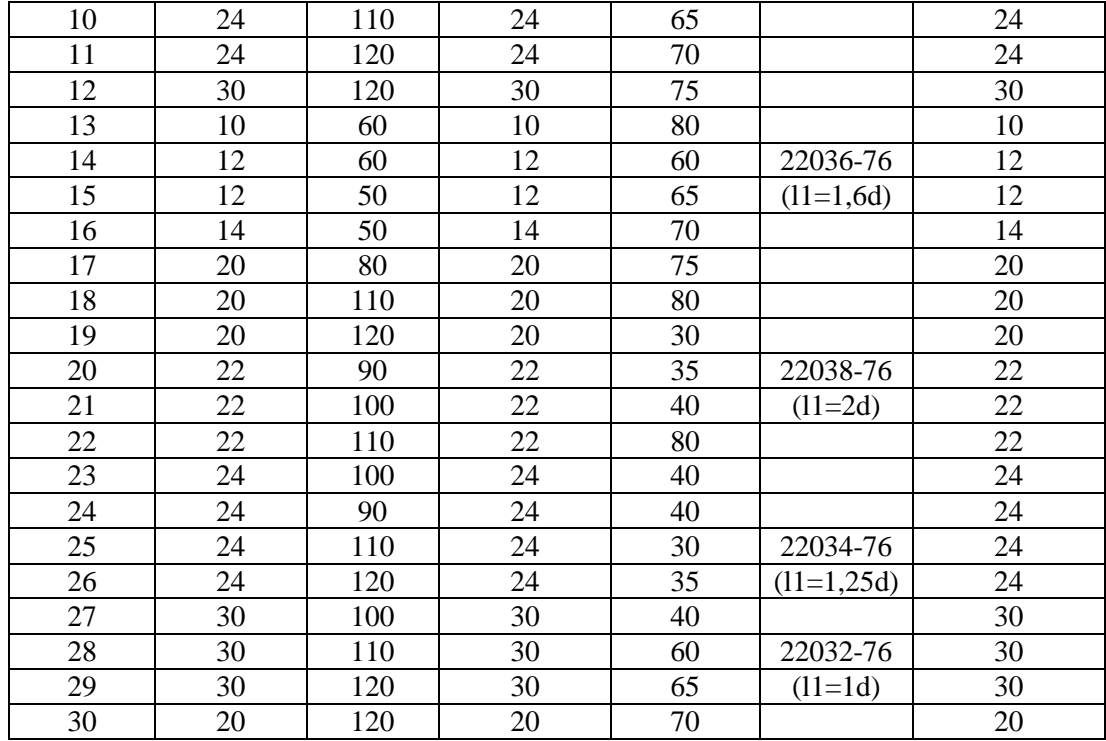

### **Собеседование**

Предполагает опрос студентов на каждом практическом занятии, по изученным разделам дисциплины.

Примерный перечень контрольных вопросов для опроса на практических занятиях представлен ниже.

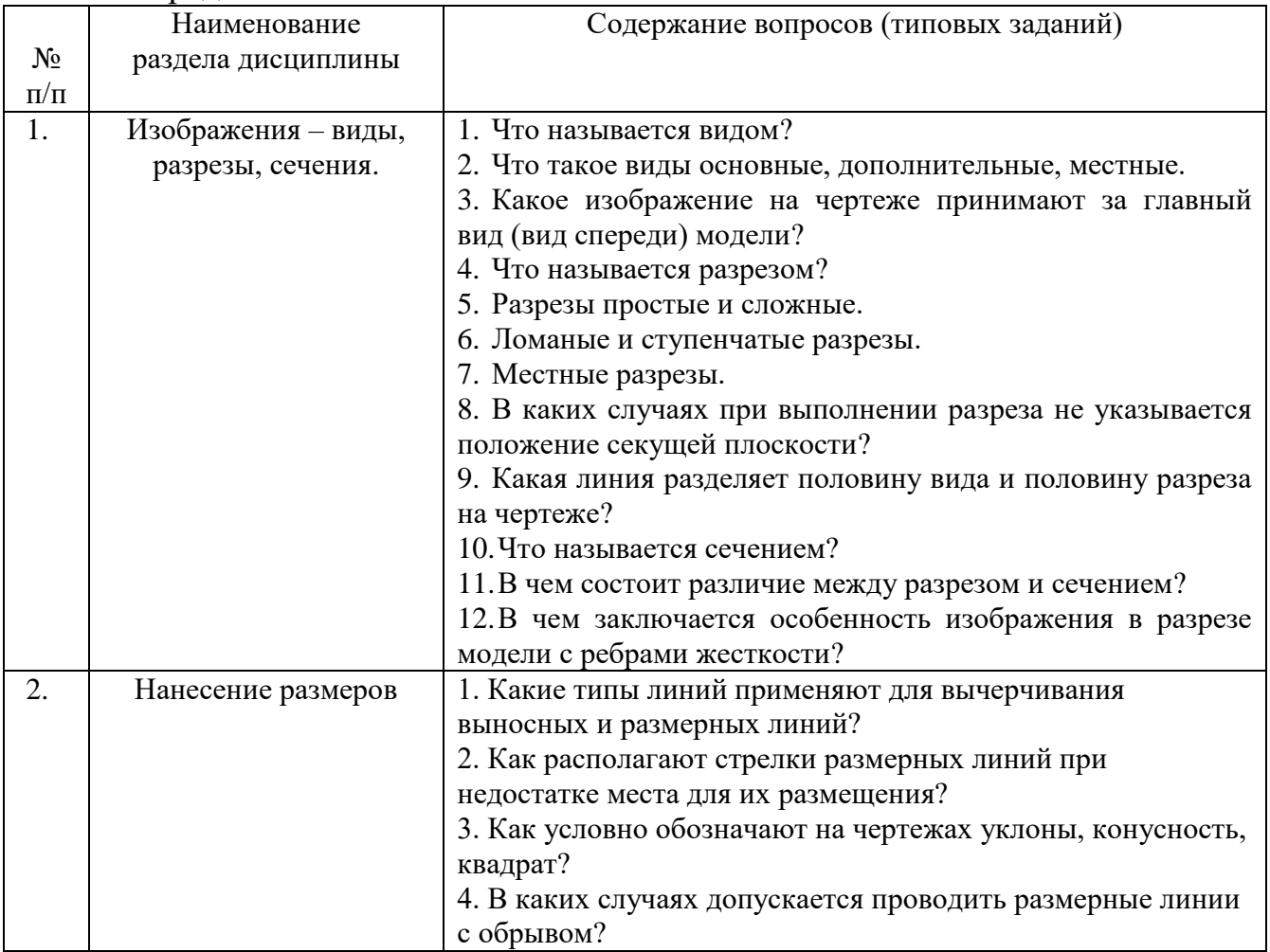

![](_page_13_Picture_279.jpeg)

#### 5.4. Описание критериев оценивания компетенций и шкалы оценивания

При промежуточной аттестации в форме зачета используется следующая шкала оценивания: зачтено, не зачтено.

Критериями оценивания достижений показателей являются:

![](_page_14_Picture_24.jpeg)

Оценка преподавателем выставляется интегрально по всем показателям и критериям оценивания.

Оценка сформированности компетенций по показателю Знания.

![](_page_14_Picture_25.jpeg)

# Оценка сформированности компетенций по показателю Умения.

![](_page_15_Picture_320.jpeg)

# Оценка сформированности компетенций по показателю Навыки.

![](_page_15_Picture_321.jpeg)

# **6. МАТЕРИАЛЬНО-ТЕХНИЧЕСКОЕ И УЧЕБНО-МЕТОДИЧЕСКОЕ ОБЕСПЕЧЕНИЕ**

# **6.1. Материально-техническое обеспечение**

![](_page_16_Picture_290.jpeg)

# **6.2. Лицензионное и свободно распространяемое программное обеспечение**

![](_page_16_Picture_291.jpeg)

![](_page_17_Picture_192.jpeg)

### **6.3. Перечень учебных изданий и учебно-методических материалов**

- 1. Боголюбов, С.К. Инженерная графика: учеб. / С.К. Боголюбов 3-е изд., испр. и доп. – М.: Машиностроение, 2002. – 351 с.
- 2. Соболь, Т.Г. Проекционное черчение: учеб. пособие для студентов всех направлений бакалавриата / Т.Г. Соболь, Л.С. Уральская, К.К. Дузенко; БГТУ им. В.Г. Шухова. – Белгород: Изд-во БГТУ им. В.Г. Шухова, 2013 – 88 с.: граф.
- 3. Дузенко, К.К. Крепежные детали и соединения: методические указания к выполнению расчетно-графических заданий по дисциплине "Начертательная геометрия. Инженерная графика" для студ. спец. 270101.65, 270113.65, 151001.65, 140105.65, 140604.65, 140211.65 / БГТУ им. В.Г. Шухова , Каф. начертательной геометрии и инженерной графики ; сост.: К. К. Дузенко, Л. П. Чуева, Т. Г. Соболь. - Белгород : Изд-во БГТУ им. В. Г. Шухова, 2008. - 77 с.
- 4. Эскизы деталей: методические указания к выполнению расчетно-графических заданий для студ. спец. 171600, 170900, 120100 / сост.: К. К. Дузенко, Л. П. Чуева. - Белгород : БелГТАСМ, 2001. - 55 с.
- 5. Талалай, П.Г. Начертательная геометрия. Инженерная графика. Интернеттестирование базовых знаний: учеб. пособие / П.Г. Талалай. – СПб.: «Лань» ISBN 978-5-8114-1078-1, 2010. – Режим доступа: <http://e.lanbook.com/view/book/615/>
- 6. Чекмарев, А.А. Инженерная графика : учебн. / А.А. Чекмарев. 4-е изд., стер. – М. : Высш. шк., 2002. – 364 с.
- 7. Левицкий В.С. Машиностроительное черчение и автоматизация выполнения чертежей: учеб. для бакалавров / В.С. Левицкий; Московский авиационный институт, «Прикладная механика» факультет №9. 8-е изд., перераб. и доп. – М. : Юрайт, 2011. – 436с. – (Бакалавр).

### **6.4. Перечень интернет ресурсов, профессиональных баз данных, информационно-справочных систем**

- 1. [www.StandartGOST.ru](http://www.standartgost.ru/) Интернет портал «Открытая база ГОСТов».
- 2. [www.eskd.Ru](http://www.eskd.ru/) Интернет портал «Единая Система Конструкторской Документации».

# **7. УТВЕРЖДЕНИЕ РАБОЧЕЙ ПРОГРАММЫ<sup>7</sup>**

![](_page_18_Picture_47.jpeg)

Протокол № \_\_\_\_\_\_\_\_ заседания кафедры от «\_\_\_\_»\_\_\_\_\_\_\_\_\_\_ 20\_\_\_ г.

Заведующий кафедрой и поставляет по поставке и поставке и поставке и поставке и поставке и поставке и поставке

подпись, ФИО

Директор института *\_\_\_\_\_\_\_\_\_\_\_\_\_\_\_\_\_\_\_\_\_\_\_\_\_\_\_\_\_\_\_\_\_\_\_\_\_\_\_\_\_\_\_\_\_\_\_\_\_\_*

1

подпись, ФИО